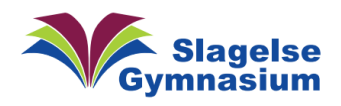

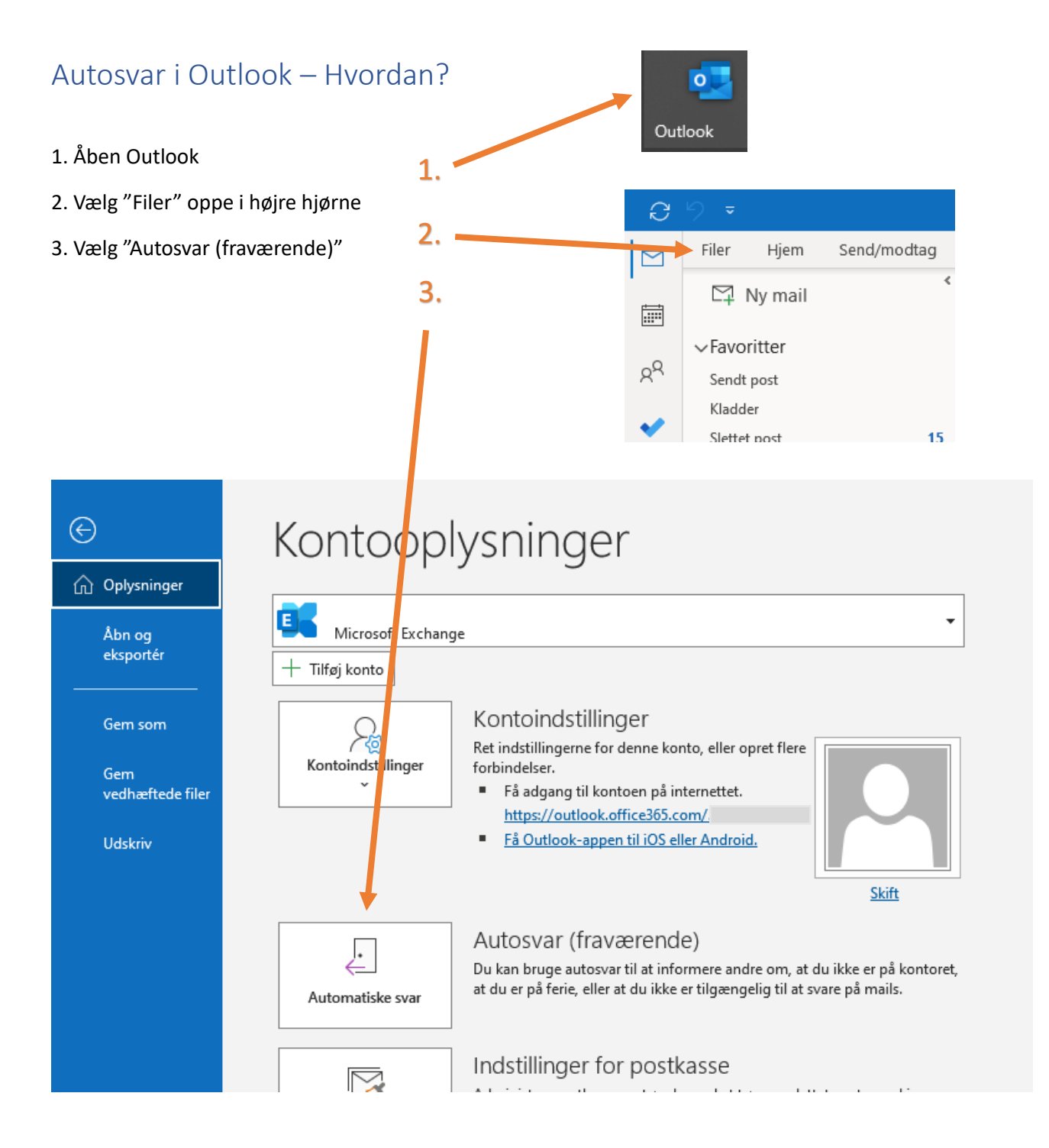

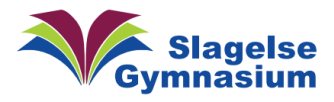

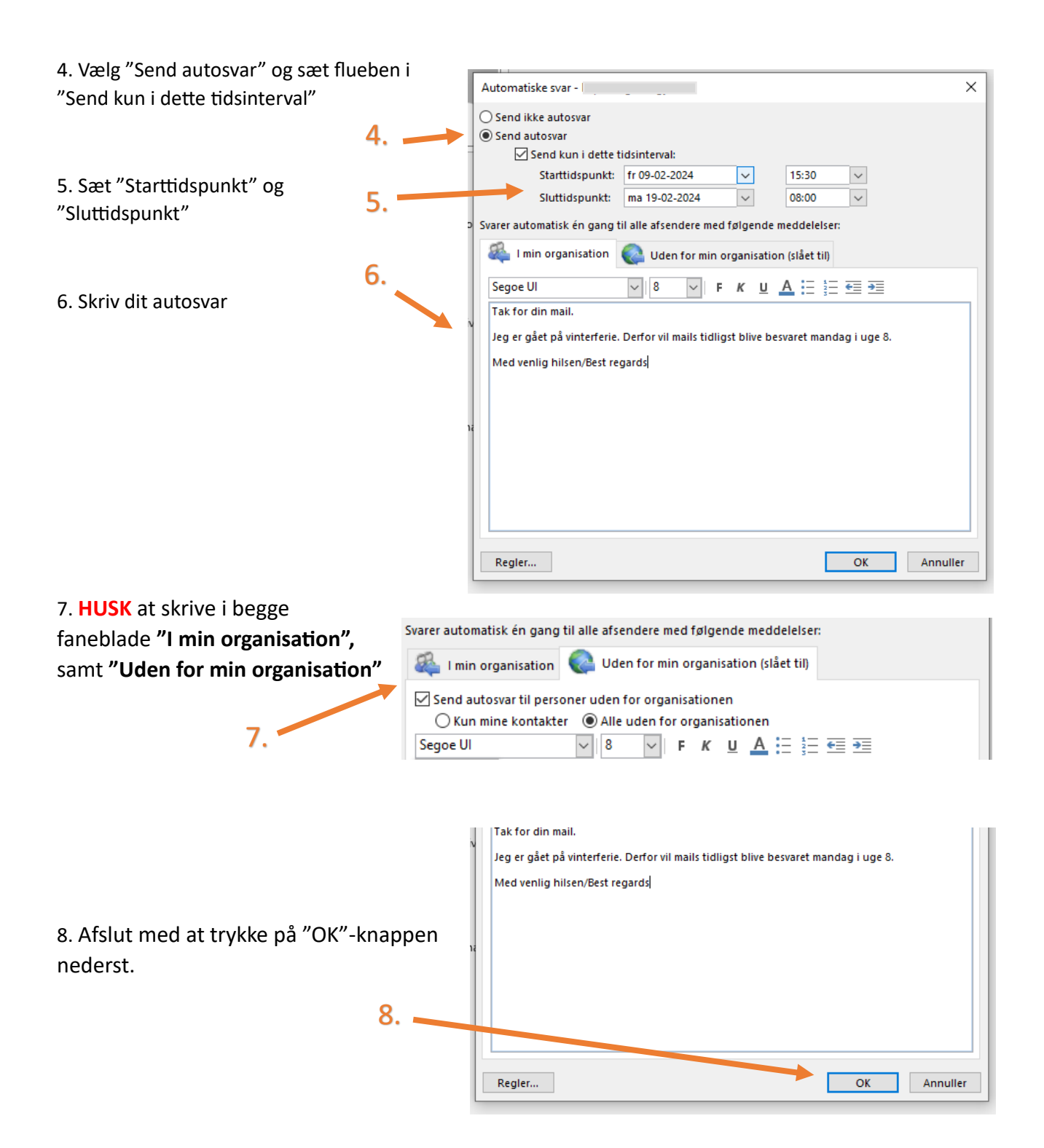

Vejledning 2